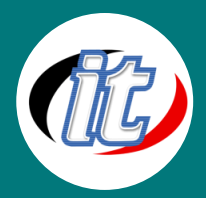

# Flutter 3 for beginner (สำหรับผู้เริ่มต้น)

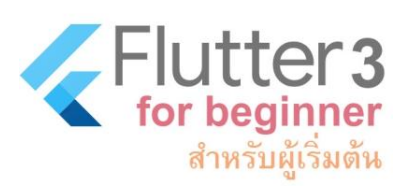

ถ้าจะเริ่มพัฒนาแอพแบบ Cross Platform (รองรับทั้ง Android / iOS) ตัวเลือกที่น่าสนใจ คงเป็นใครไปไม่ได้นอกจาก "Flutter framework" สุดร้อนแรงจาก google ที่เป็นกระแสความ นิยมในหมู่พัฒนาอย่างรวดเร็ว ด้วยความเรียบง่าย ความเร็ว ประสิทธิภาพของแอพพลิเคชั่นที่ ได้ใกล้เคียงกับ Native (การพัฒนาด้วยภาษาเครื่อง) โดยใช้การพัฒนาด้วยภาษาเพียงภาษา เดียวนั่นก็คือ "ภาษา Dart" ที่มีรูปแบบภาษาคล้ายคลึงกับภาษา C และ Java ผสมผสานกับ

JavaScript อีกนิดหน่อย ตัวภาษานับว่ามีความคลาสสิก และความทันสมัยอยู่ในตัว

สำหรับเนื้อหาใน Flutter beginner (สำหรับผู้เริ่มต้น) นี้เป็นจุดเริ่มต้นที่สำคัญมากๆ สำหรับทุกคน เพราะเป็นการปูพื้นฐานที่ดีในการ พัฒนา Mobile app ว่ากันตั้งแต่การเตรียมความพร้อมเครื่องไม้เครื่องมือ แนวคิดในการพัฒนาแอพพลิเคชั่นทั้งฝั่งแอนดรอยด์ (android) และไอโอเอส (ios) ทบทวนพื้นฐานภาษา dart ให้เล็กน้อย พาเริ่มต้นสร้างแอพแรก และทำความเข้าใจโครงสร้างของโปรเจ็กต์ อย่างละเอียดชนิดที่ต้องเล่าทุกไฟล์ ทุกบรรทัดสำหรับมือใหม่ เพื่อให้เข้าใจทะลุปรุโปร่งทุกจุด ก่อนจะไปลุยกันต่อในการเขียนแอพที่ ซับซ้อนขึ้นต่อไป

การอบรมเป็นลักษณะการบรรยาย สลับกับการทำ workshop ตลอดทั้งหลักสูตร มี workshop การสร้างแอพจริงๆ เช่นแอพนับ จำนวน แอพคำนวณค่า bmi ร่างกาย แอพเก็บข้อมูล Contact list รวมถึงตัวอย่างแอพที่เชื่อมต่อ web api ภายนอก เป็นต้น

#### วัตถุประสงค์:

- o แนะนำภาพรวมการพัฒนา Mobile Application
- o การเตรียมเครื่องมือและความพร้อม
- o เริ่มต้นกับ Flutter และการสร้าง Mobile Application
- o การปรับแต่งข้อมูลแอพที่สร้างขึ้น
- o เขียนแอพนับจำนวนตัวเลข (Counter)
- o Flutter Layout ที่สำคัญสำหรับผู้เริ่มต้น
- o เข้าใจการทำงานกับ State พื้นฐานใน Flutter
- o แนวทางการขึ้นโครงสร้างโปรเจ็กต์รองรับงานขนาดใหญ่ขึ้น
- o workshop การออกแบบแอพวัดค่า BMI ของร่างกาย
- o workshop แอพบันทึกข้อมูลเบอร์โทรศัพท์ (Contact list)
- o การตรวจสอบการทำงาน (Debugging) ของแอพ
- o การเขียนแอพเชื่อมต่อ Web API ภายนอก

#### กลุ่มเป้าหมาย:

- o นักเรียนนักศึกษา
- o ครู อาจารย์ วิทยากรที่สนใจ
- o นักวิชาการ นักไอที หรือผู้ดูและระบบ
- o ตลอดจนผู้สนใจทั่วไปในการพัฒนาแอพพลิเคชั่นแบบ Cross Platform ด้วย Flutter

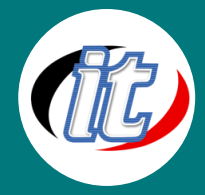

## ความรู้พื้นฐาน:

- o พื้นฐานการเขียนโปรแกรมมาบ้าง หากไม่มีจะมีการปรับพื้นให้เล็กน้อย
- o มีพื้นฐานภาษา Dart มาบ้าง หากไม่มีจะมีการปรับพื้นฐานให้ก่อนอบรม
- o ไม่จำเป็นต้องเขียนภาษา Swift หรือ Java มาก่อน
- o มีพื้นฐานการใช้งาน Mobile app ทั้ง android และ iOS มาบ้าง

#### ระยะเวลาในการอบรม:

o 18ชั่วโมง (3วัน)

#### ราคาคอร์สอบรม:

o 9,500 บาท / คน (ราคานี้ยังไม่ได้รวมภาษีมูลค่าเพิ่ม)

#### วิทยากรผู้สอน:

o อาจารย์สามิตร โกยม และทีมงาน

#### เนื้อหาการอบรม:

#### Module 1: แนะนำภาพรวมการพัฒนา Mobile Application

- o เข้าใจรูปแบบการพัฒนาแอพพลิเคชั่นบน mobile แบบต่างๆ
- o แนะนำแนวทางพัฒนาแอพแบบ Cross Platform
- o รู้จัก Google Flutter framework กับการพัฒนาแอพแบบ Cross Platform
- o สิ่งที่ต้องรู้และข้อควรระวังต่างๆ ในการพัฒนาแอพในรูปแบบต่างๆ

#### Module 2: การเตรียมเครื่องมือและความพร้อม

- o วิธีการติดตั้งเครื่องมือและ flutter sdk บนระบบ Windows
- o วิธีการติดตั้งเครื่องมือและ flutter sdk บนระบบปฎิบัติการ MacOS
- o การทดสอบการทำงานทั้งบน Mac และ Windows
- o การติดตั้ง Visual Studio Code พร้อมส่วนเสริมที่จำเป็น
- o การสร้าง Emulator และ Simulator บน Android และ iOS
- o การใช้ flutter ตรวจเช็คความพร้อมของระบบ

# Module 3: เริ่มต้นกับ Flutter และการสร้าง Mobile Application

- o เริ่มต้นสร้างโปรเจ็กต์ใหม่ใน flutter
- o รู้จักโครงสร้างของโปรเจ็กต์พื้นฐาน
- o ทดสอบรันโปรเจ็กต์ผ่าน Emulator ของ Android และ Simulator บน iOS
- o ทดสอบรันโปรเจ็กต์บนอุปกรณ์จริง

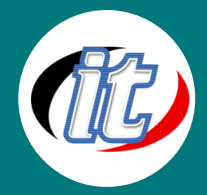

## Module 4: การปรับแต่งข้อมูลแอพที่สร้างขึ้น

- o การเปลี่ยนชื่อแอพและ id ของแอพ
- o การเปลี่ยน icon ของแอพทั้ง android และ ios
- o การเปลี่ยนภาพหน้าจอเริ่มต้น (Splash screen) บน android และ ios
- o วิธีติดตั้ง package ต่างๆ เข้ามาใน google flutter
- o ทดสอบเรียกใช้ package และการนำไปใช้งานที่อื่น

#### Module 5: เขียนแอพนับจำนวนตัวเลข (Counter)

- o การเตรียมโปรเจ็กต์ให้พร้อม
- o แนะนำฟังก์ชันการทำงานเริ่มต้นใน Flutter
- o รู้จัก Widget ใน flutter และการประกาศใช้งาน
- o ทำความรู้จักโครงสร้างแอพด้วย MaterialApp Widget อย่างละเอียด
- o รู้จัก Scaffold Widget สำหรับสร้างหน้าแอพอย่างละเอียด พร้อมการปรับแต่งค่าและคุณสมบัติต่างๆ ที่จำเป็นต้องรู้
- o การกำหนด Theme ให้แอพที่สร้างขึ้น

## Module 6: Flutter Layout ที่สำคัญสำหรับผู้เริ่มต้น

- o แนวทางการออกแบบแอพ layout ที่จำเป็น
- o รู้จัก Center Widget และการนำมาใช้งาน
- o รู้จัก Container Widget และการใช้งาน
- o การใช้งาน BoxDecoration ร่วมกับ Container widget
- o การใช้ Row และ Column Widget
- o การใช้ IntrinsicWidth และ IntrinsicHeight ปรับความกว้างและความสูงของ widget อัตโนมัติ
- o การจัดวาง layout ด้วย Stack Widget
- o การใช้งาน Expanded ขยายขนาดพื้นที่ให้อัตโนมัติ
- o เรีนนรู้การใช้ FractionallySizedBox Widget น้องใหม่ที่ช่วยเรื่องการปรับขนาดรองรับแบบ Responsive
- o การใช้าน SizedBox Widget
- o การประยุกต์ใช้ Align Widget ที่น่าสนใจ
- o แก้ปัญหาการแสดงผลในอุปกรณ์ด้วย SafeArea Widget
- o การจัดการกับรูปภาพและ assets ต่างๆ ใน flutter
- o การใช้งาน Icon ใน flutter
- o การเพิ่มฟอนต์และเรียกใช้งานในแอพ flutter

Module 7: เข้าใจการทำงานกับ State พื้นฐานใน Flutter Module 8: แนวทางการขึ้นโครงสร้างโปรเจ็กต์รองรับงานขนาดใหญ่ขึ้น

Module 9: workshop การออกแบบแอพวัดค่า BMI ของร่างกาย

Module 10: workshop แอพบันทึกข้อมูลเบอร์โทรศัพท์ (Contact list)

Module 11: การตรวจสอบการทำงาน (Debugging) ของแอพ

Module 12: การเขียนแอพเชื่อมต่อ Web API ภายนอก

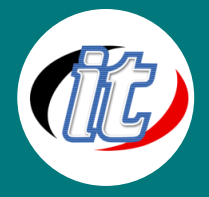

- o State คืออะไรใน flutter
- o รู้จักและทำงานกับ Widget แบบ StatelessWidget
- o รู้จักและทำงานกับ Widget แบบ StatefulWidget
- o การเขียนฟังก์ชันใน StatelessWidget / StatefulWidget และเรียกใช้งาน
- o ปัญหาของ state ใน flutter และแนวทางการจัดการในอนาคต
- o การจัดวางโครงสร้างไฟล์ต่างๆ เพื่อรองรับโปรเจ็กต์ที่มีขนาดใหญ่ขึ้นในอนาคต
- o การแบ่งส่วนการแสดงผล แยกไฟล์ screen , theme, style, model, services และ widget ต่างๆ เป็นส่วนย่อยๆ
- o การเรียกใช้งานซ้ำจากส่วนต่างๆ ที่สร้างไว้
- o การสร้างไฟล์เก็บข้อมูลค่าคงที่ (constant) และ global variable ต่างๆ ในโปรเจ็กต์ พร้อมการเรียกใช้งาน
- o นำโครงสร้างที่ได้ไปใช้ซ้ำกับโปรเจ็กต์อื่นๆ ได้
- o ออกแบบแอพด้วย layout ที่ได้เรียนมา
- o การปรับแต่ง Witget ต่าง ๆ (Custom flutter widget)
- o เรียนรู้การใช้งาน GestureDetector Widget
- o การใช้งาน Slider Widget
- o การสร้างแอพมากว่า 1 หน้าจอ และการทำ Routing เปลี่ยนหน้าจอไปมา
- o การเขียนเงื่อนไขตรวจสอบการแสดงผลของ UI
- o การออกแบบหน้าจอ Login ด้วย Textfile, Password field และปุ่มกดต่างๆ
- o การสร้างหน้า List View , List tile พร้อมการใส่ Event ให้สามารถกดดูรายละเอียดภายในได้
- o การดึงภาพมาแสดงใน List view
- o การแสดง Icon ต่าง ๆ ใน Listview
- o การปรับแต่ง ListView ให้เหมาะสมกับการทำงาน
- o แนะนำวิธีการ Debug Application flutter
- o การเซ็ต breakpoint และการรันตาม step
- o การจัดการ breakpoint และการไล่ดูปัญหาต่างๆ ที่เกิดขึ้น
- o เรียนรู้การทำงานของ Web API
- o เรียกดูข้อมูล Web API จากภายนอก
- o สร้างโปรเจ็กต์ดึงข้อมุล API จากกรมควบคุมโรค เพื่อดึงสถิติ Covid 19
- o ใช้ ListView และ ListTile สร้าง Layout
- o ติดตั้ง package ที่จำเป็นสำหรับการทำงานกับ http
- o เรียนรู้การทำงานแบบ Asynchonous ในภาษา Dart
- o การเรียกข้อมูลจาก Web API ด้วย HTTP
- o สร้างไฟล์ Class สำหรับเก็บข้อมูล JSON (model)
- o การแปลง JSON เป็น Object ตัวแปรใน State
- o แก้ปัญหากรณีมีค่าเป็น null
- o ปรับแต่งแอพพลิเคชั่นให้มีความสวยงาม เช่นใส่ loading ใส่พื้นหลัง เป็นต้น